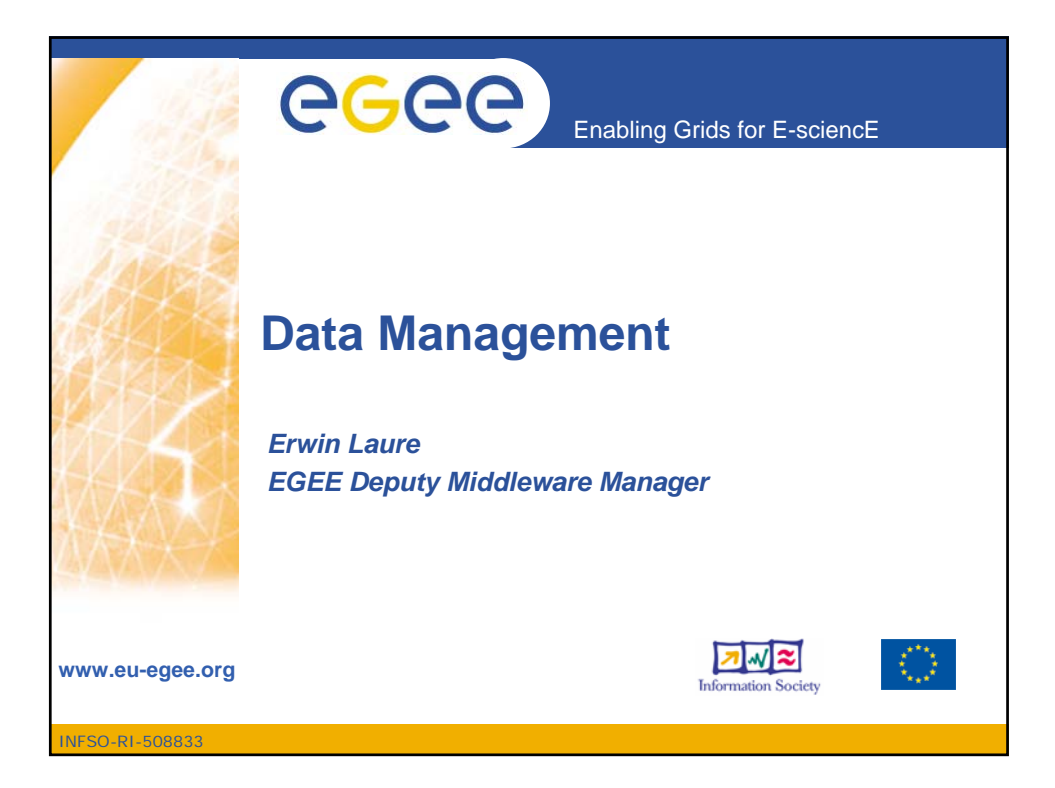

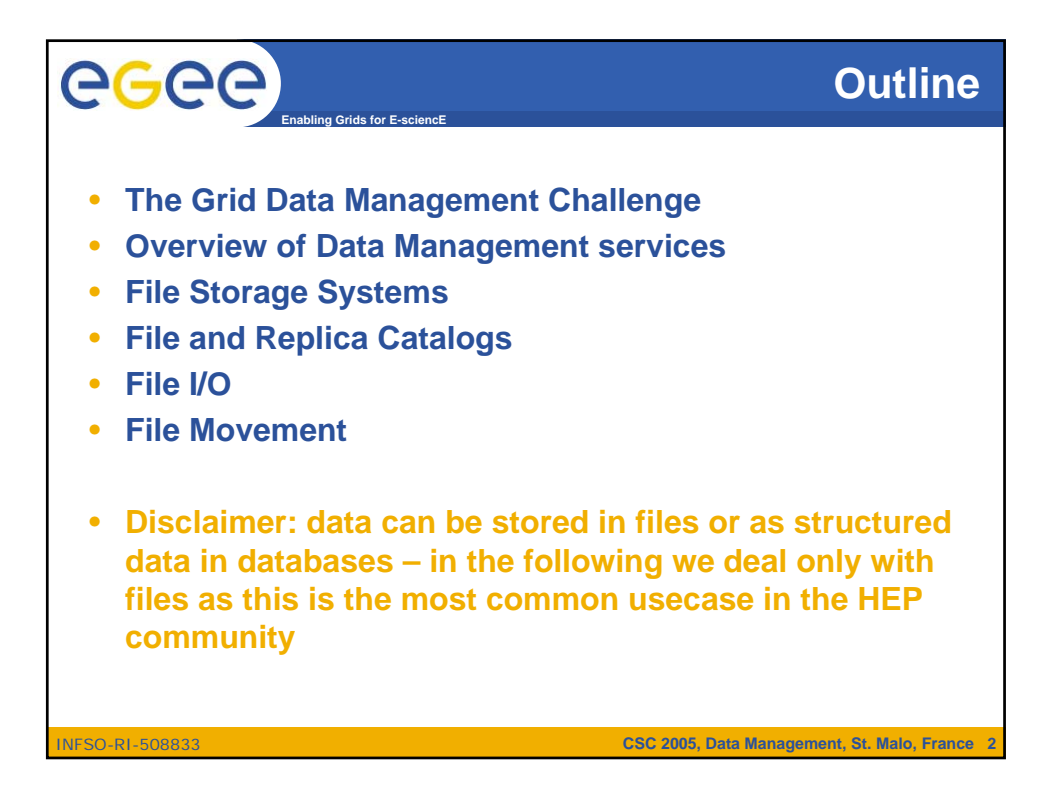

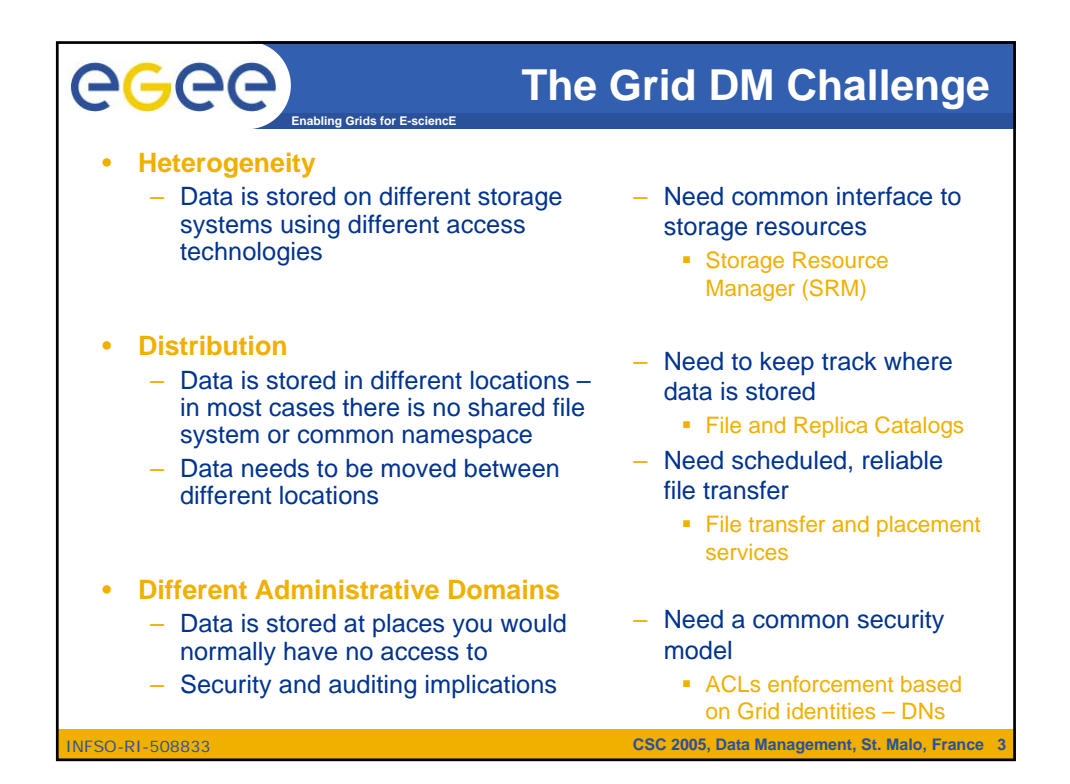

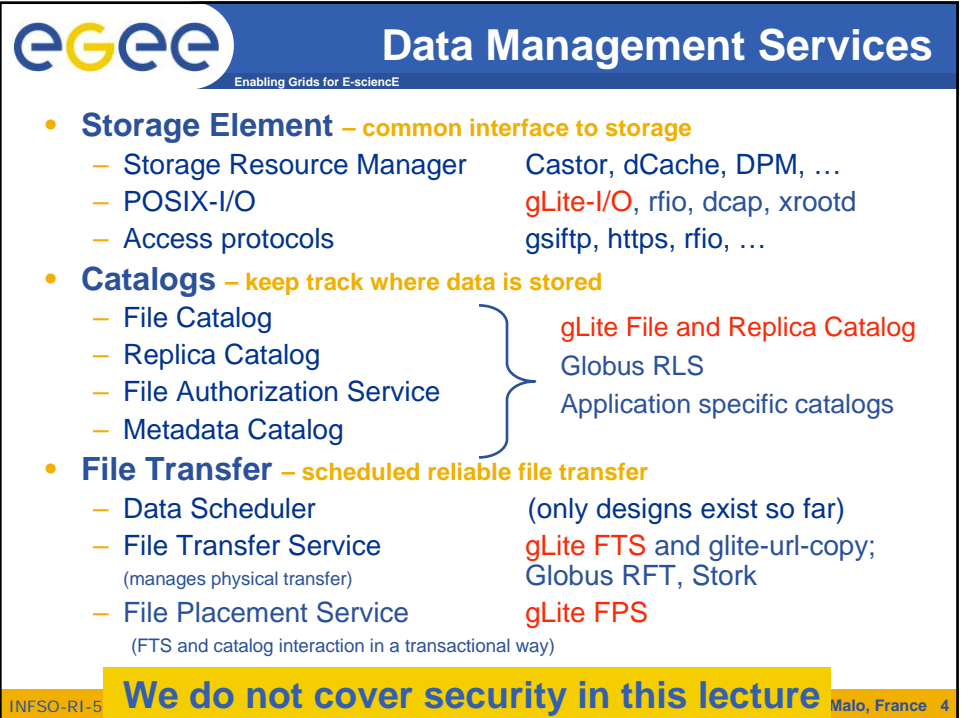

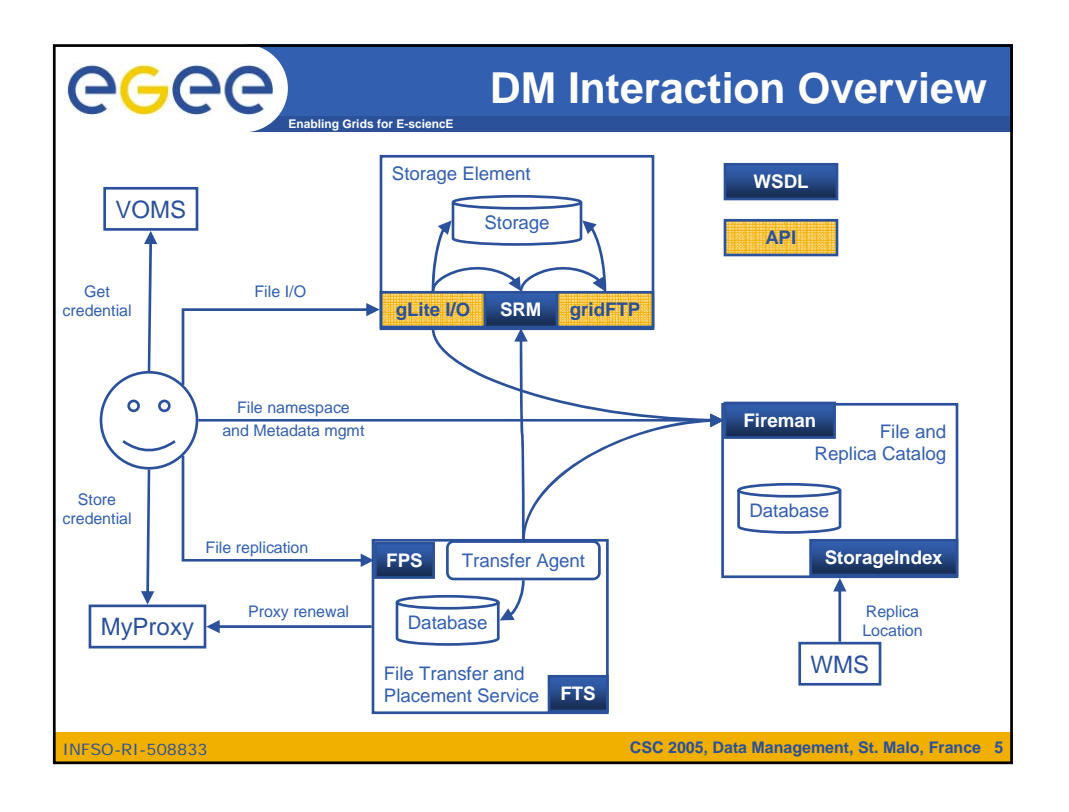

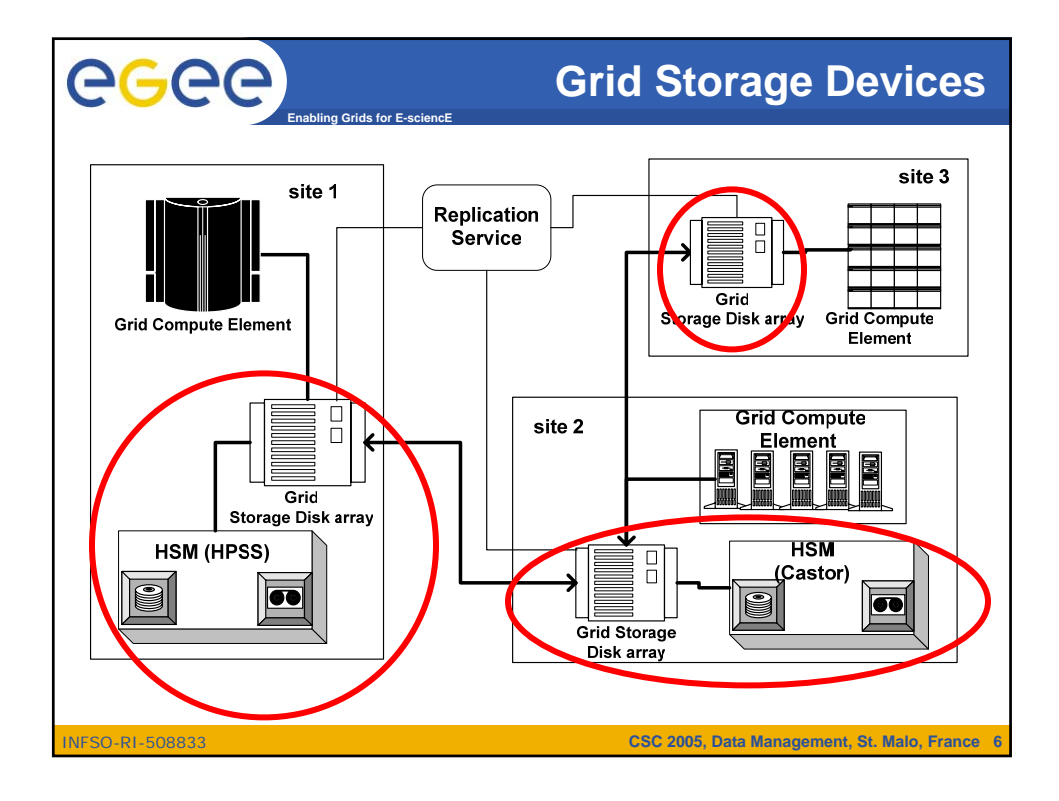

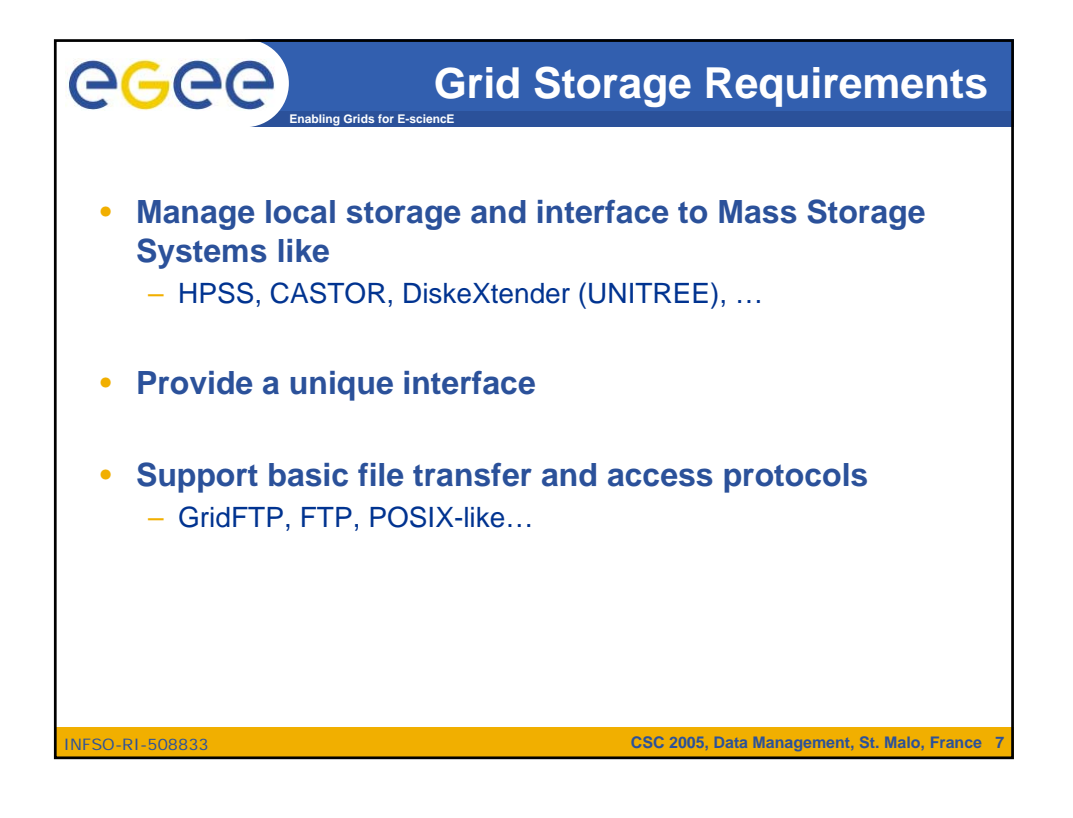

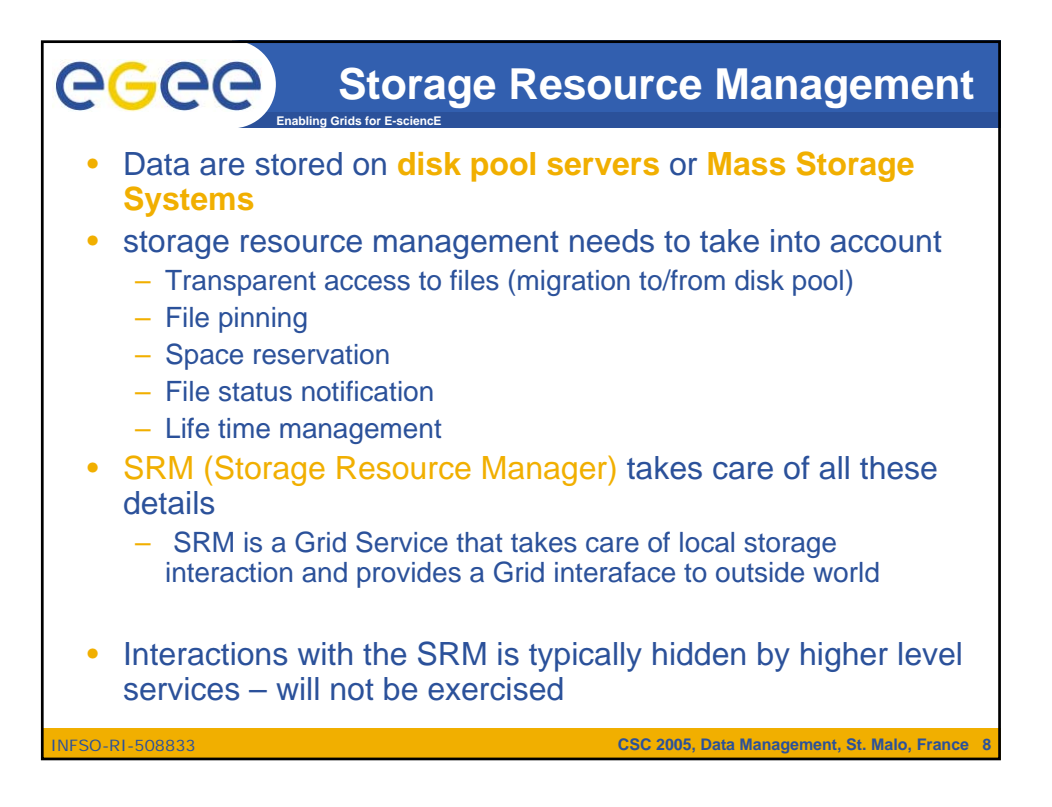

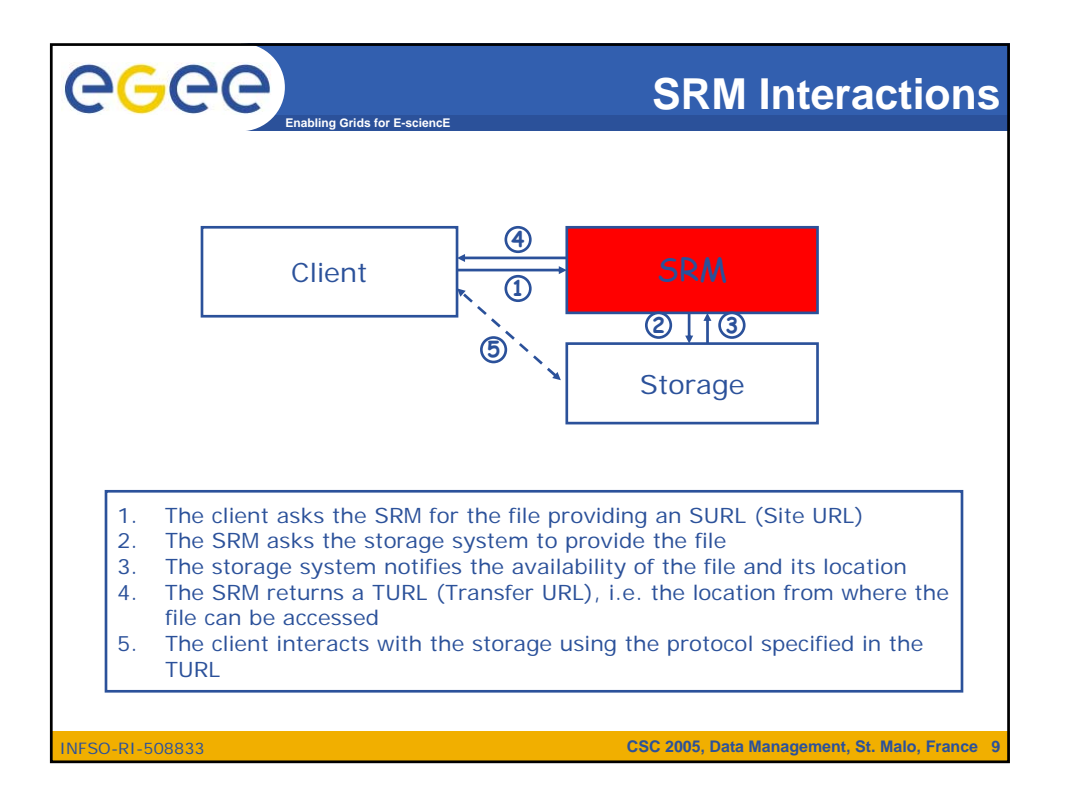

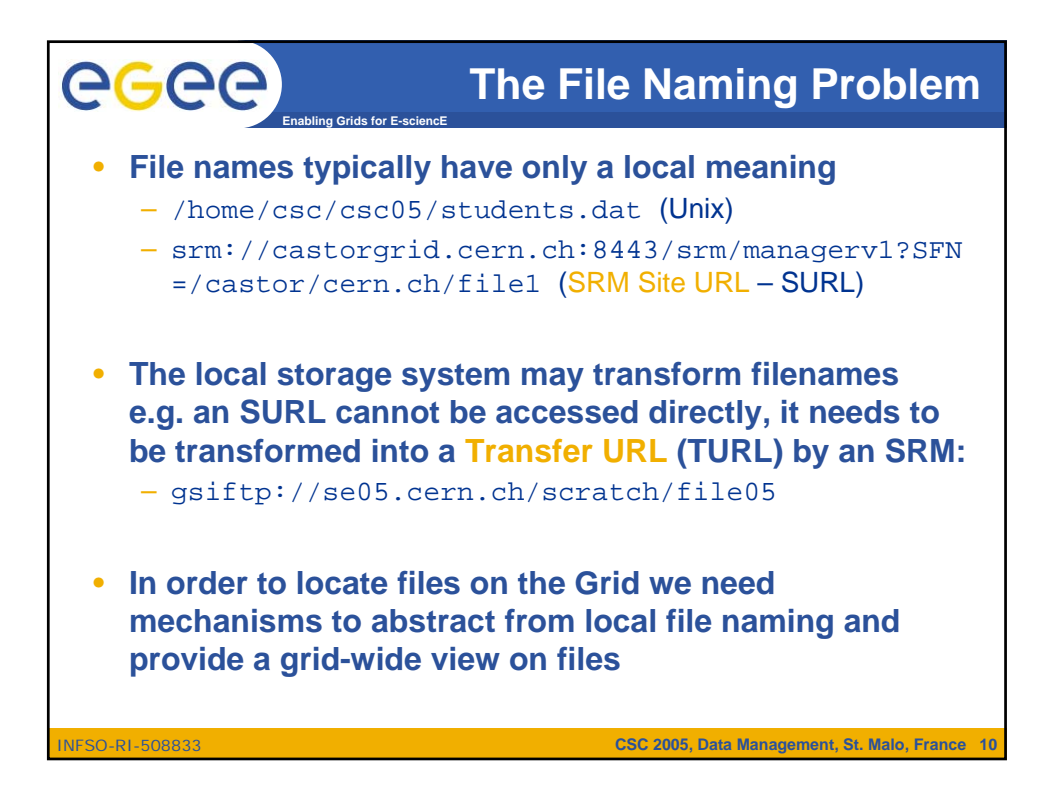

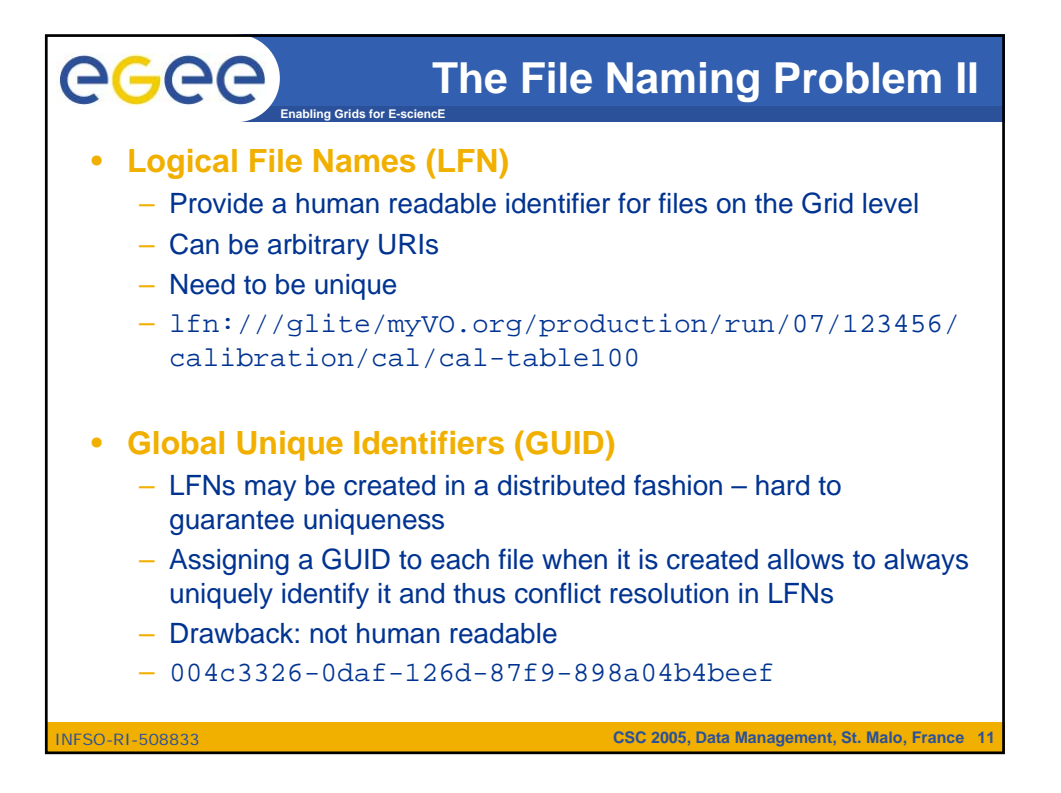

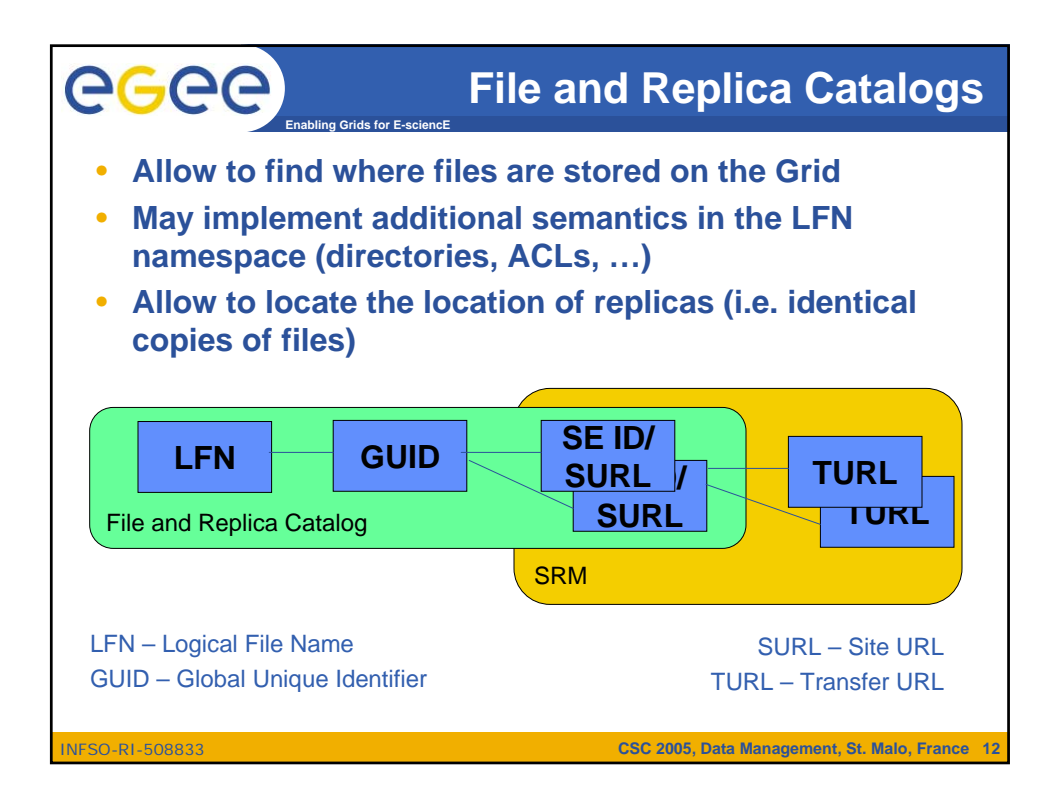

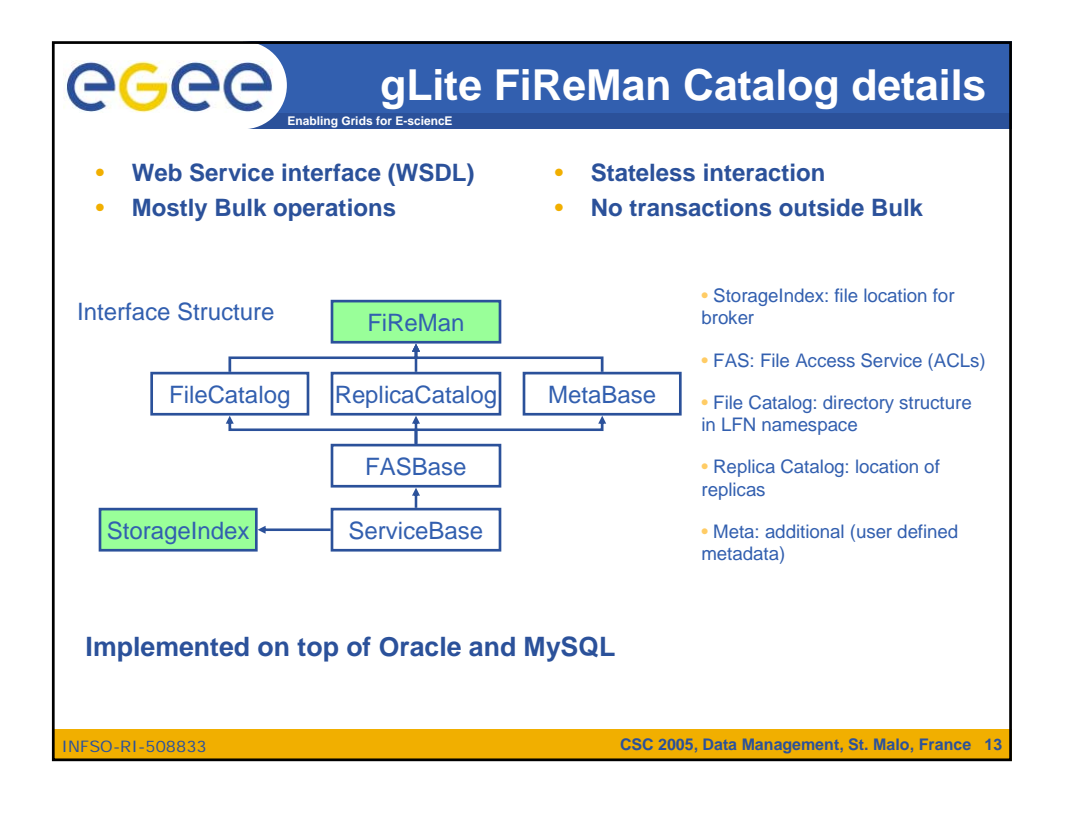

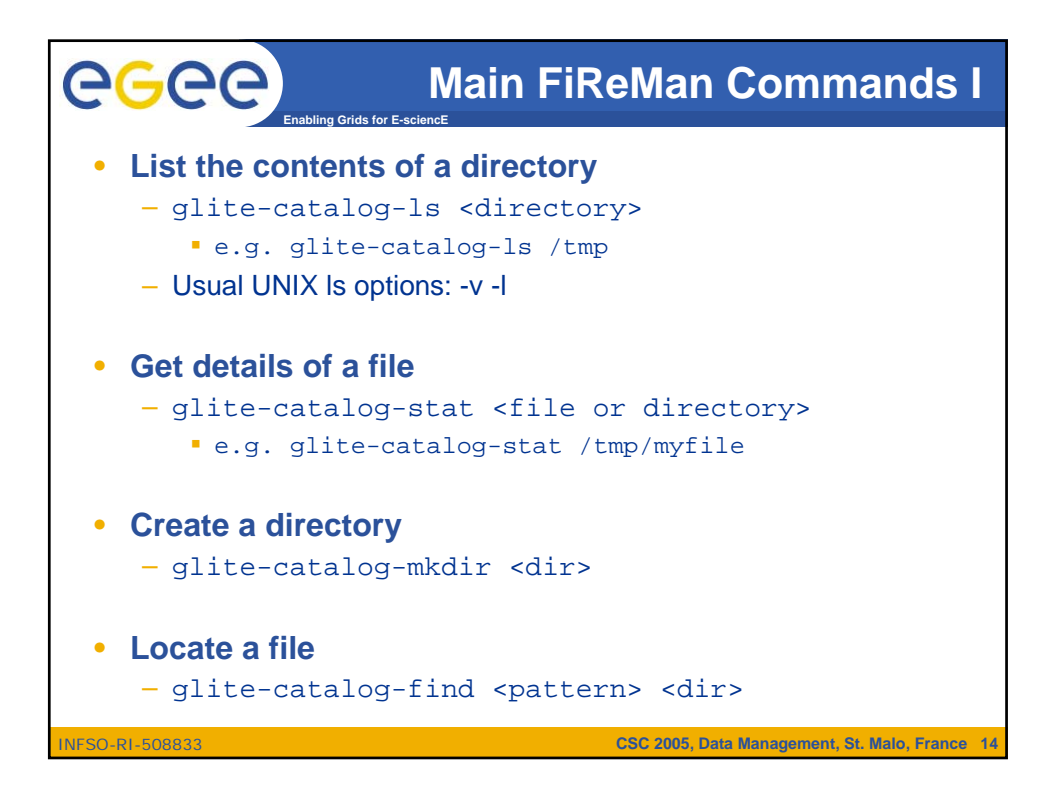

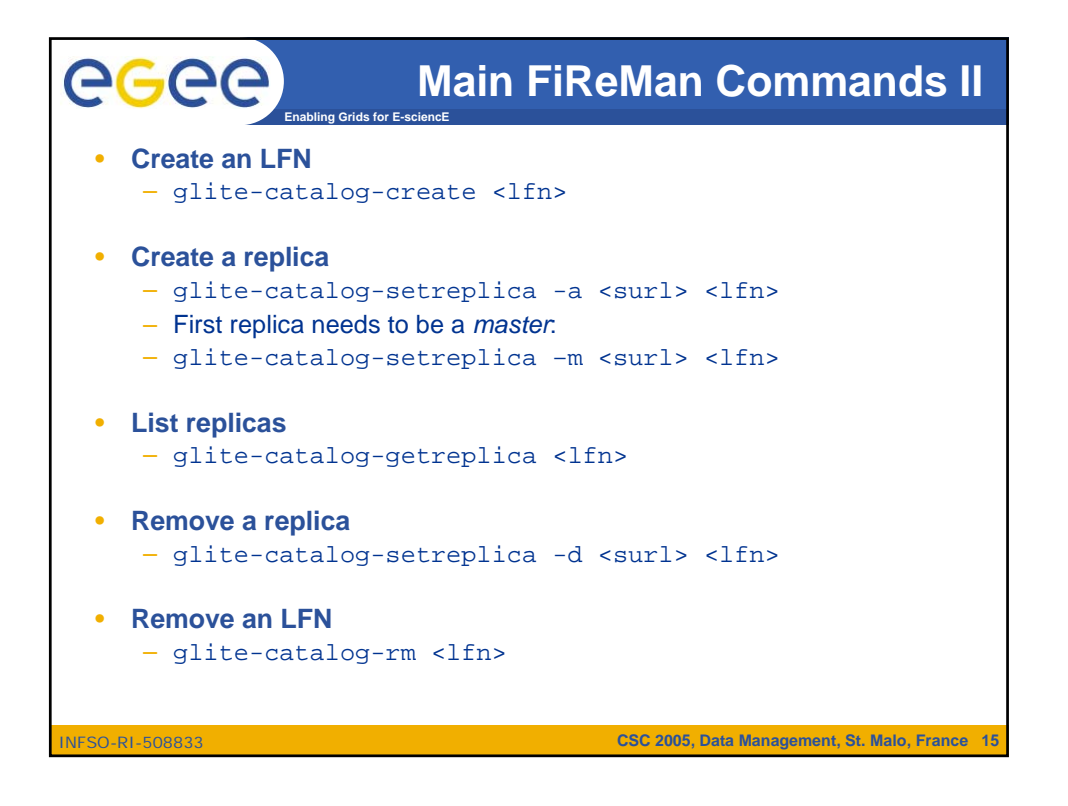

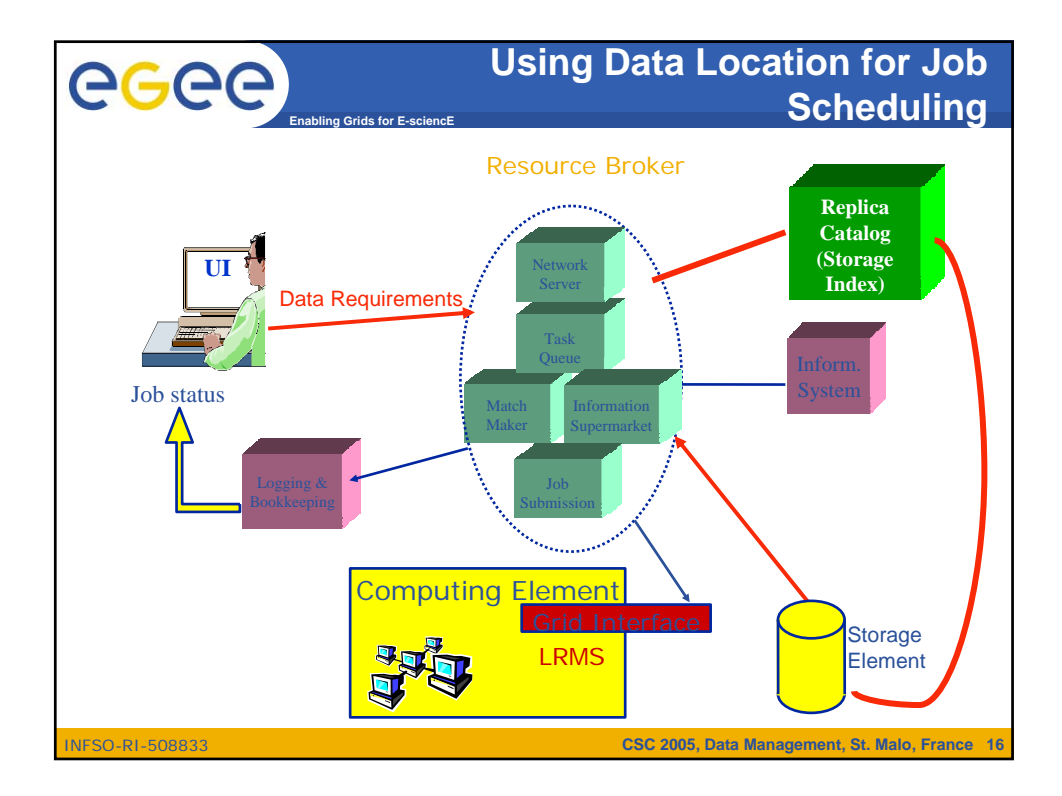

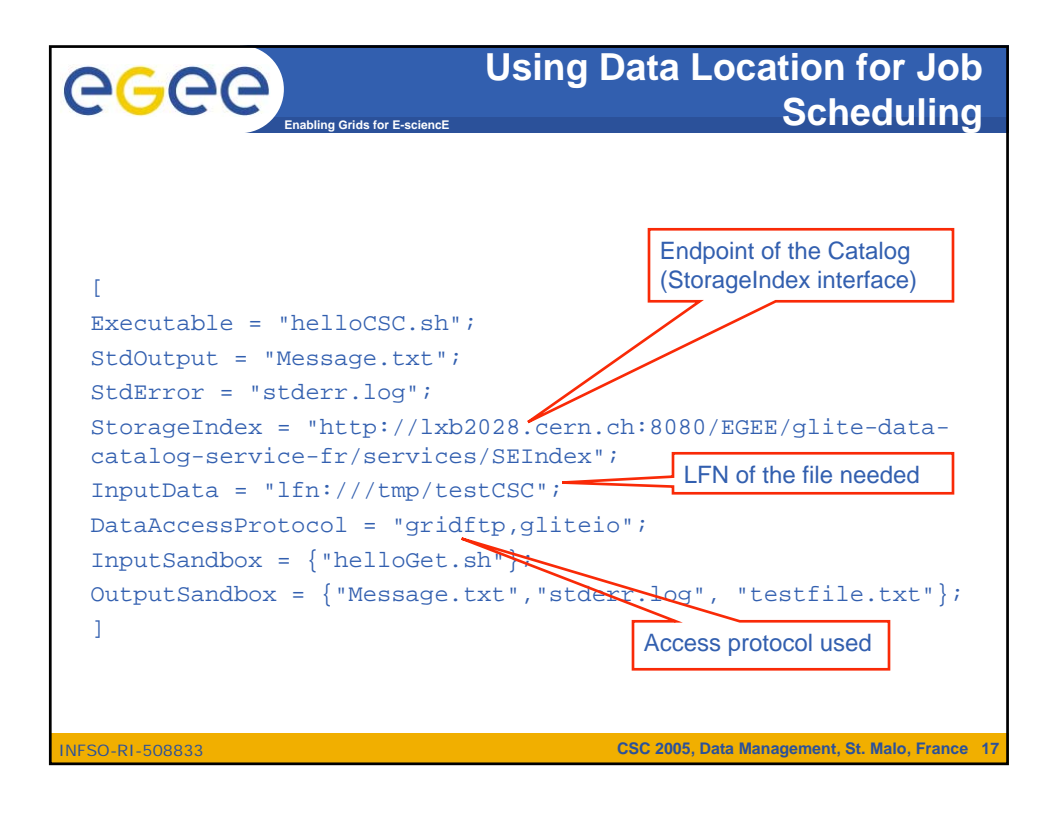

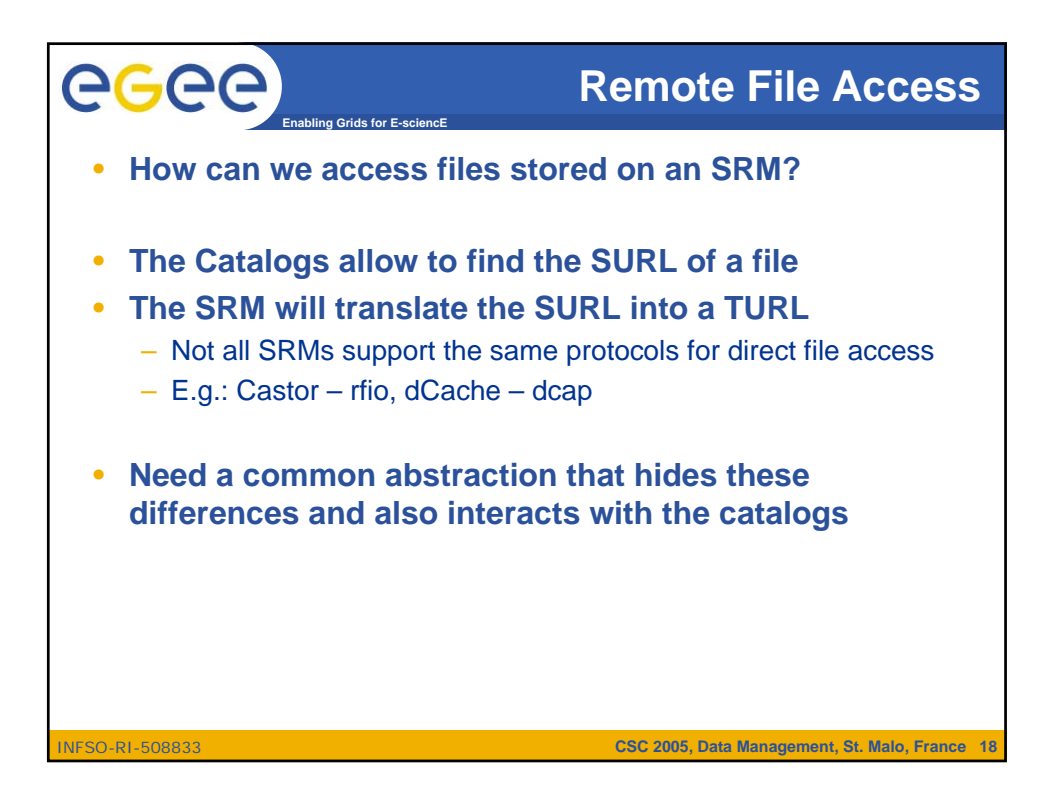

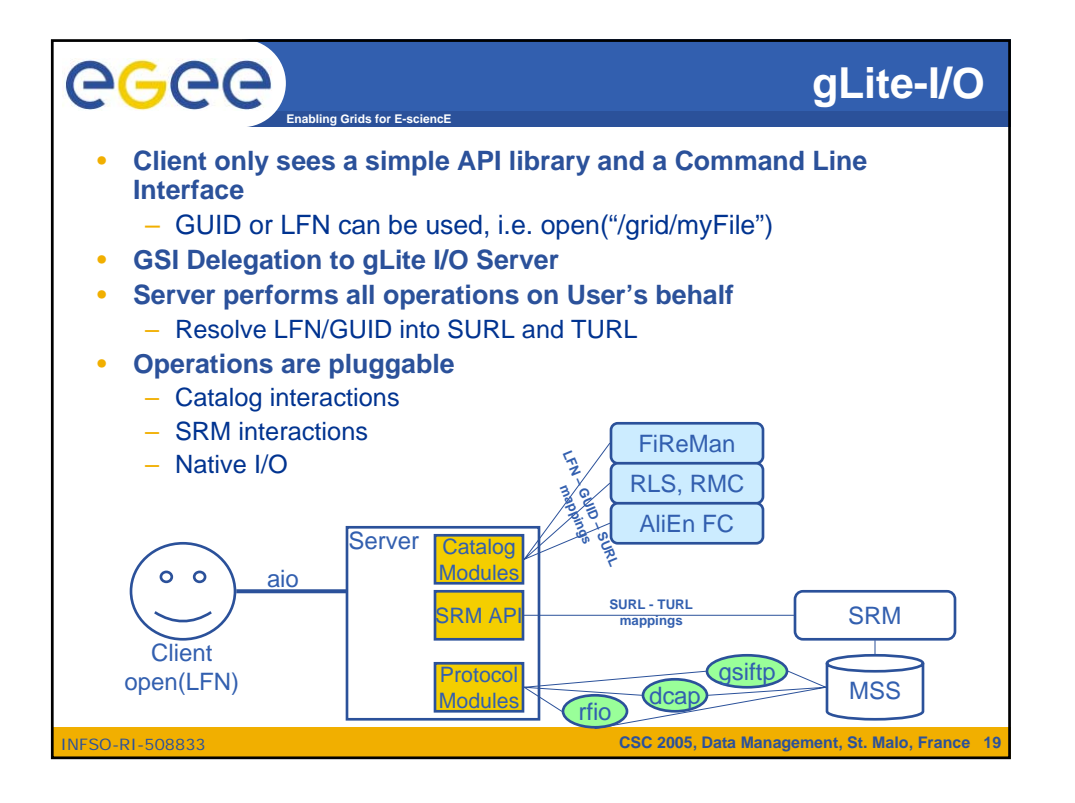

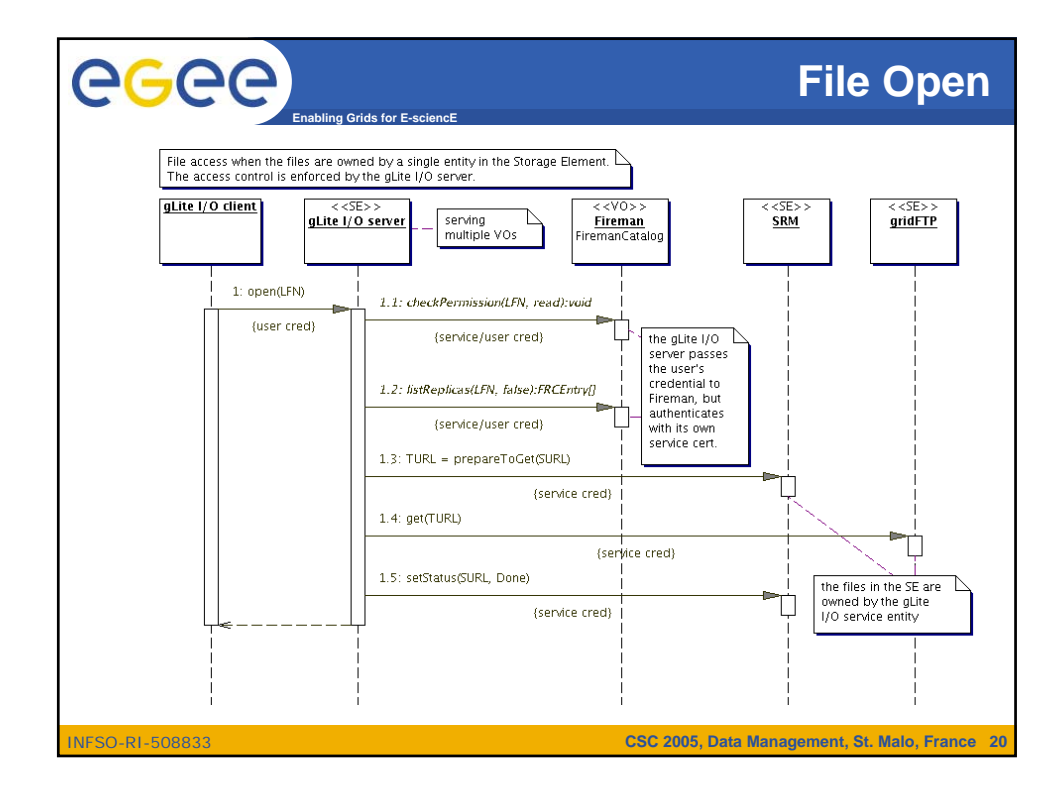

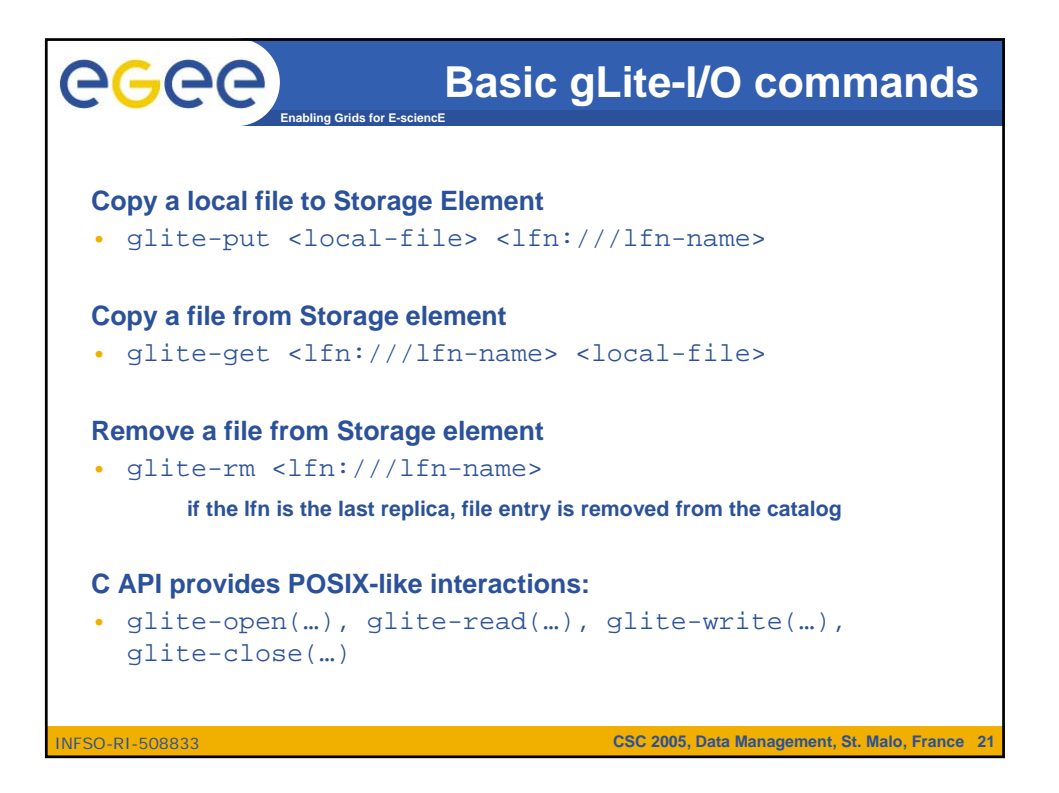

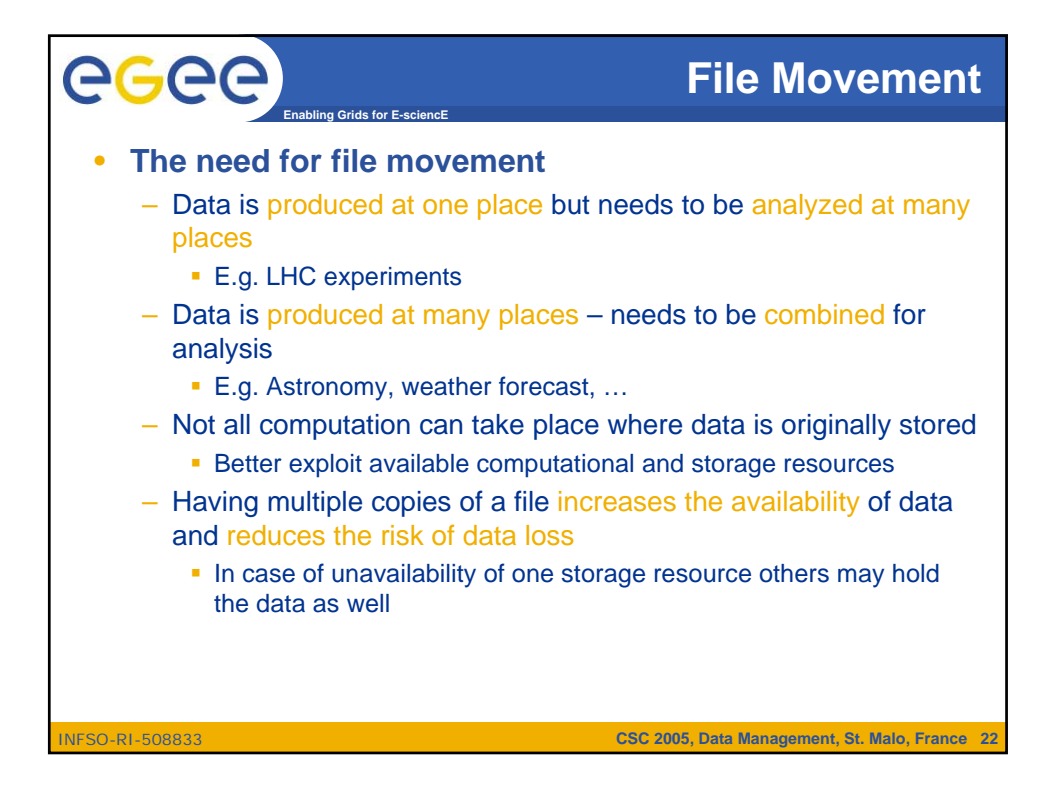

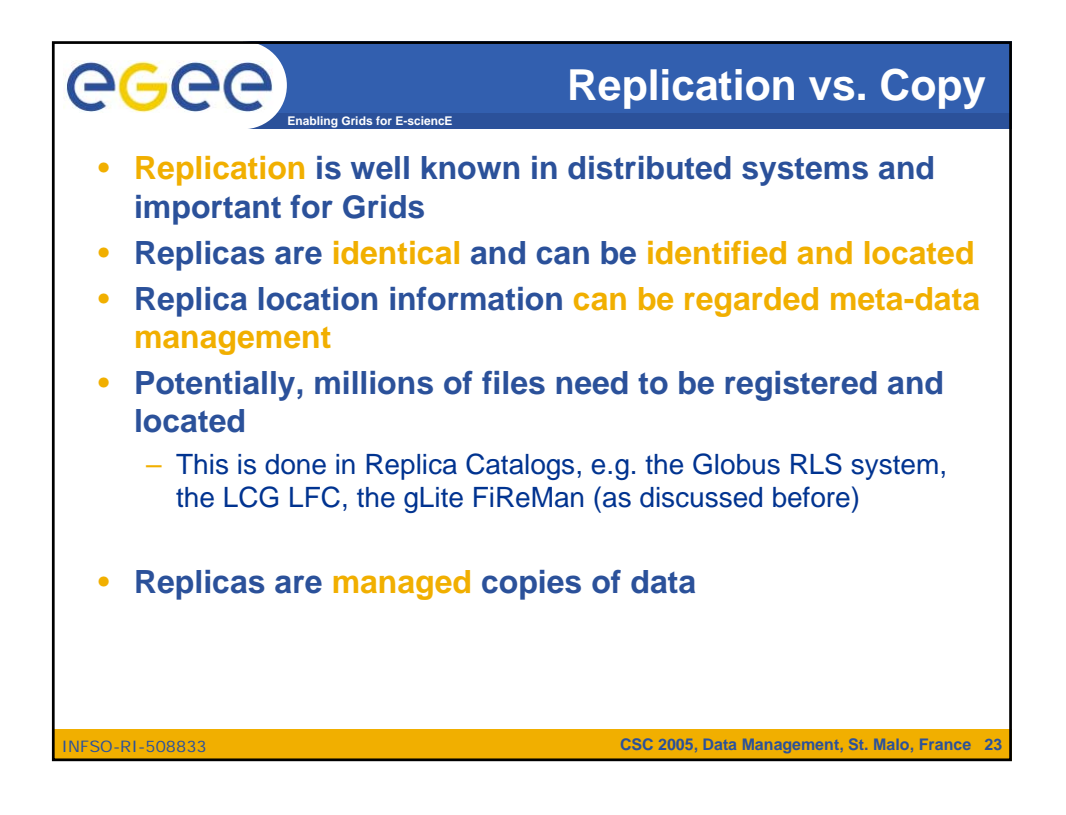

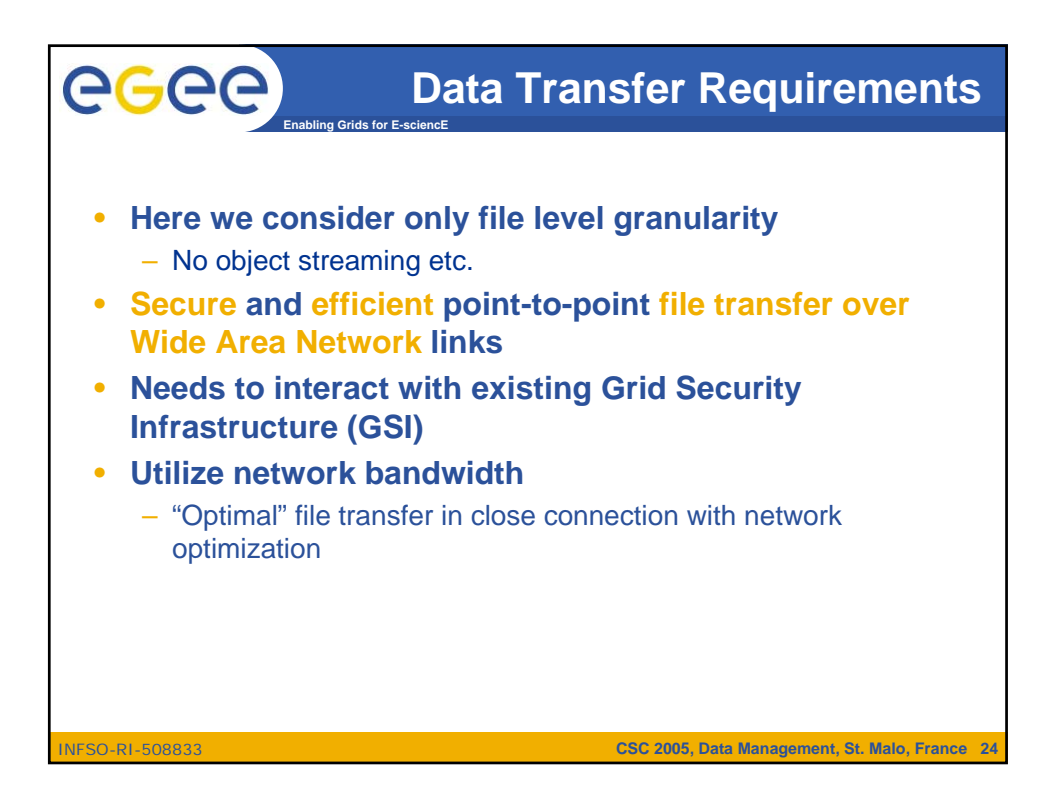

## **GridFTP**

**CSC 2005, Data Management, St. Malo, France 25**

- **Data transfer and access protocol for** secure and efficient **data movement**
- **Standardized in the Global Grid Forum**
- extends **the standard** FTP **protocol**

**Enabling Grids for E-sciencE**

- Public-key-based Grid Security Infrastructure (GSI) or Kerberos support (both accessible via GSS-API
- Third-party control of data transfer
- Parallel data transfer
- Striped data transfer Partial file transfer
- Automatic negotiation of TCP buffer/window sizes
- Support for reliable and restartable data transfer
- Integrated instrumentation, for monitoring ongoing transfer performance

INFSO-RI-508833

ecee

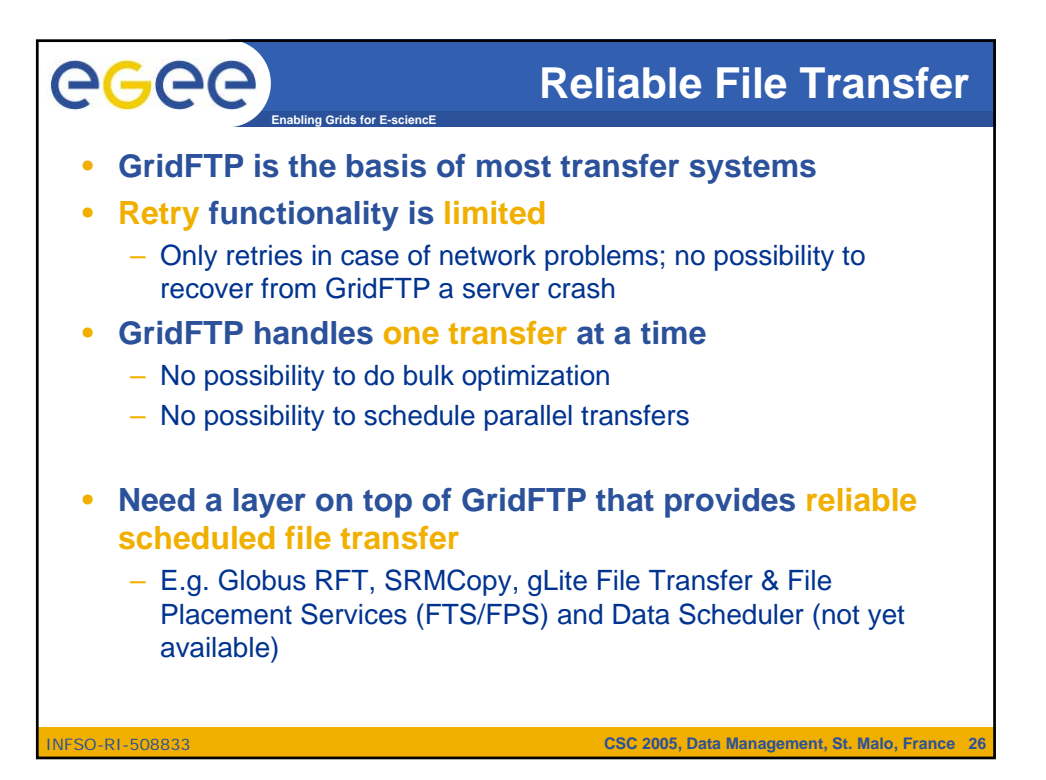

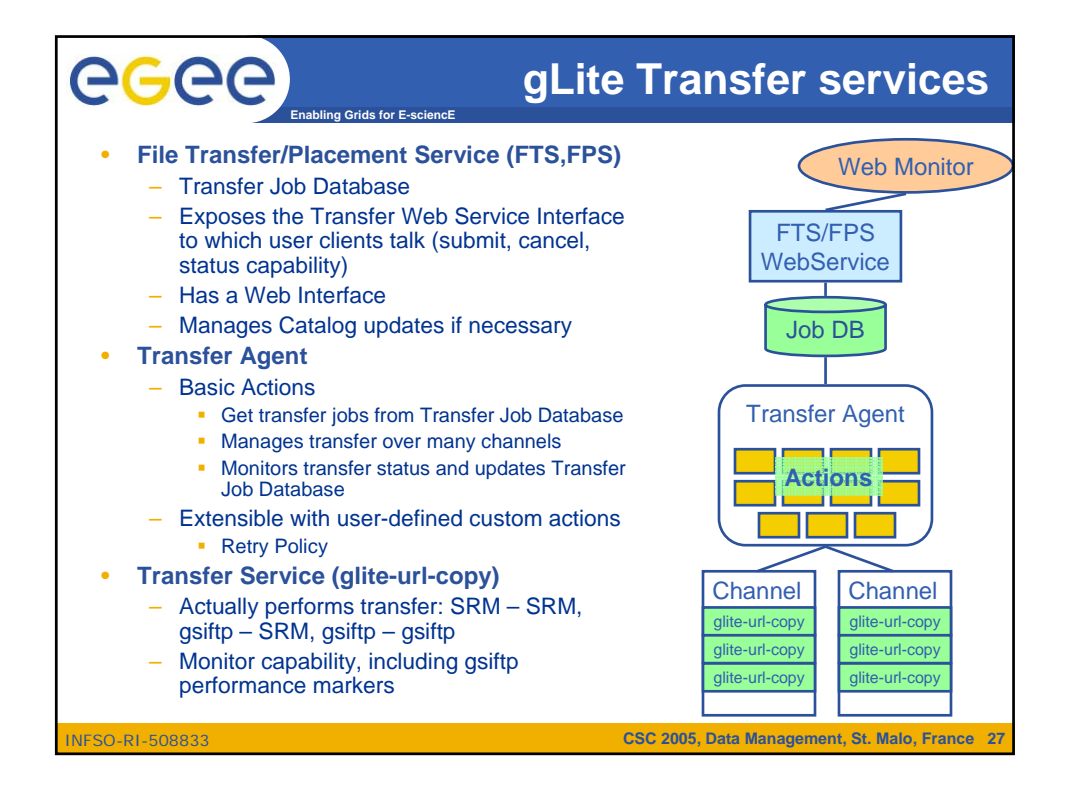

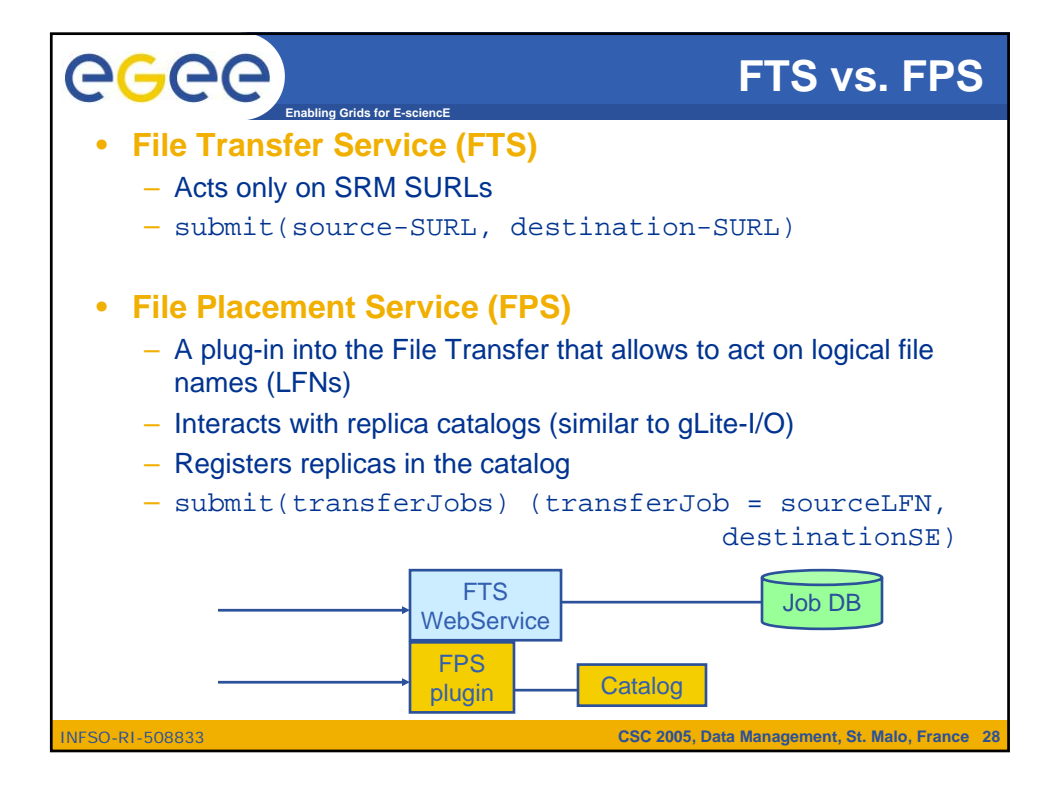

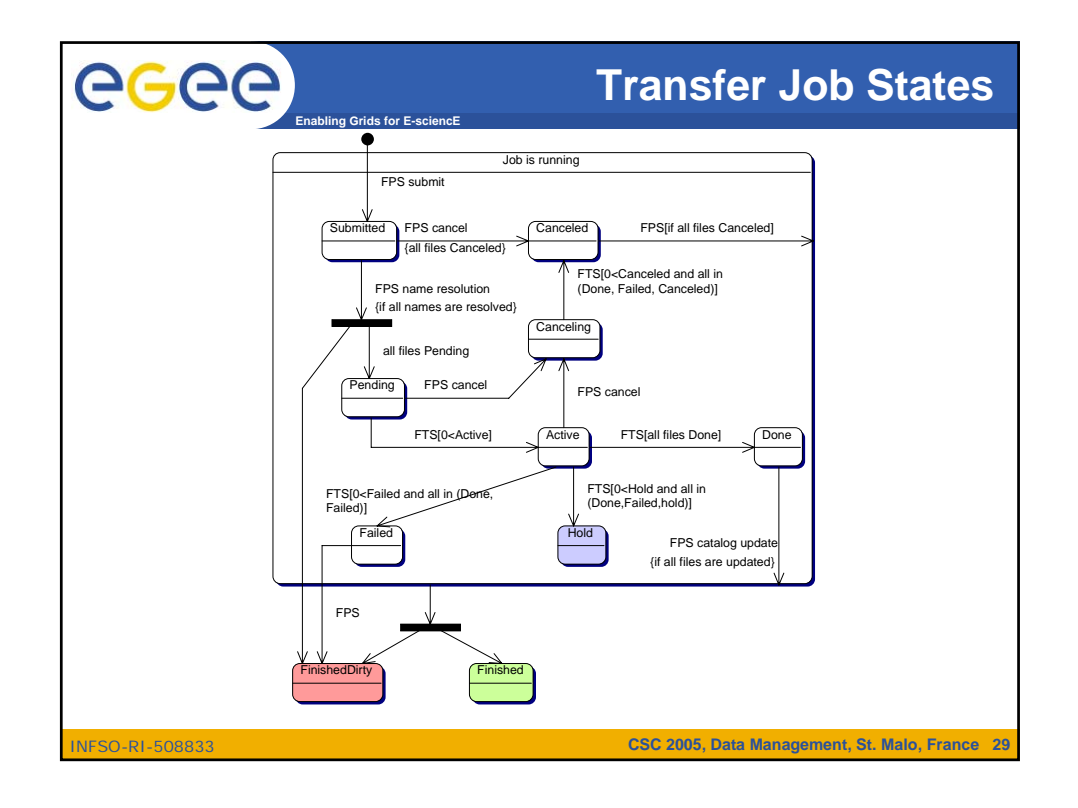

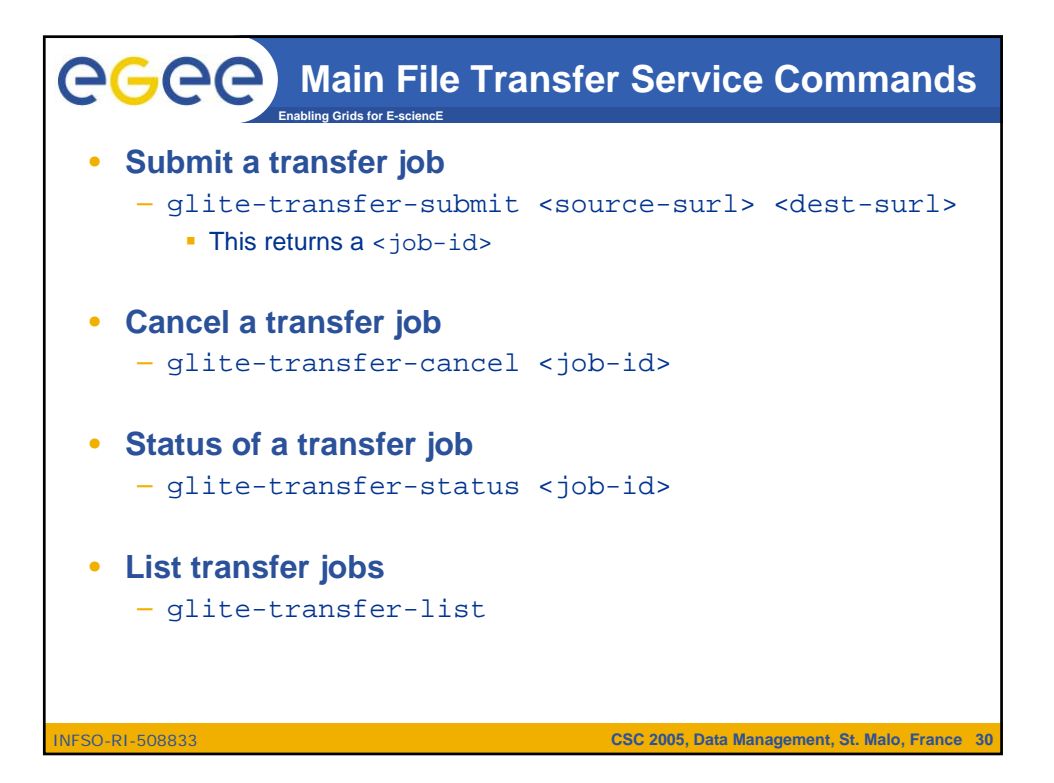

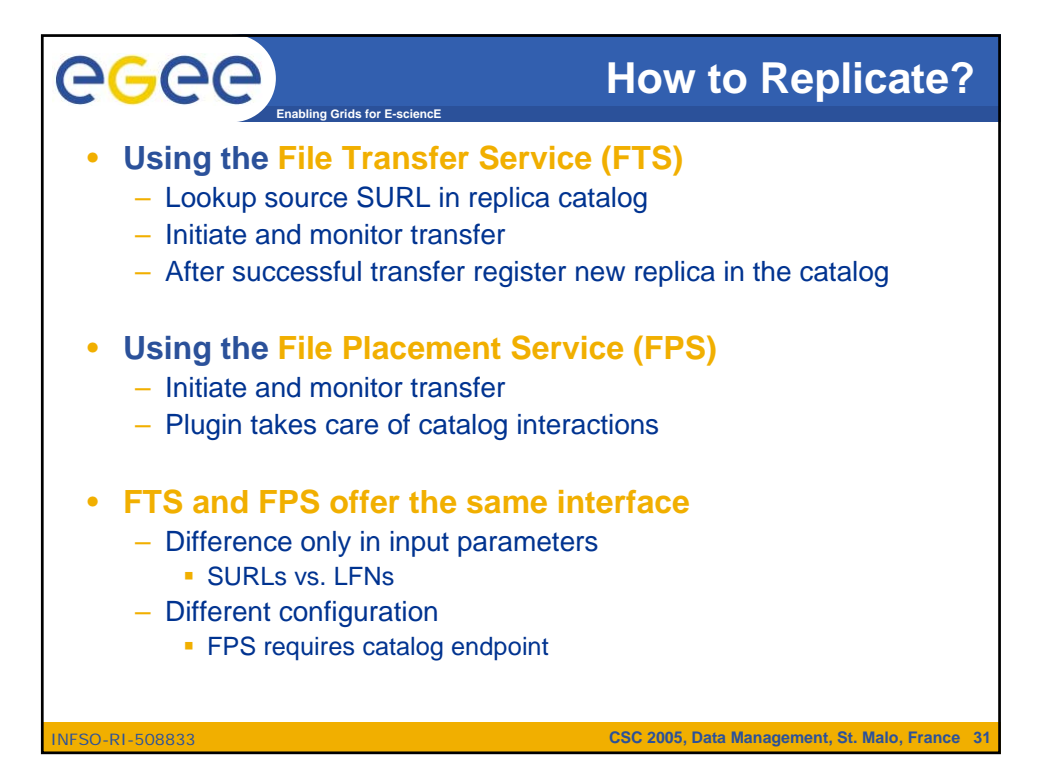

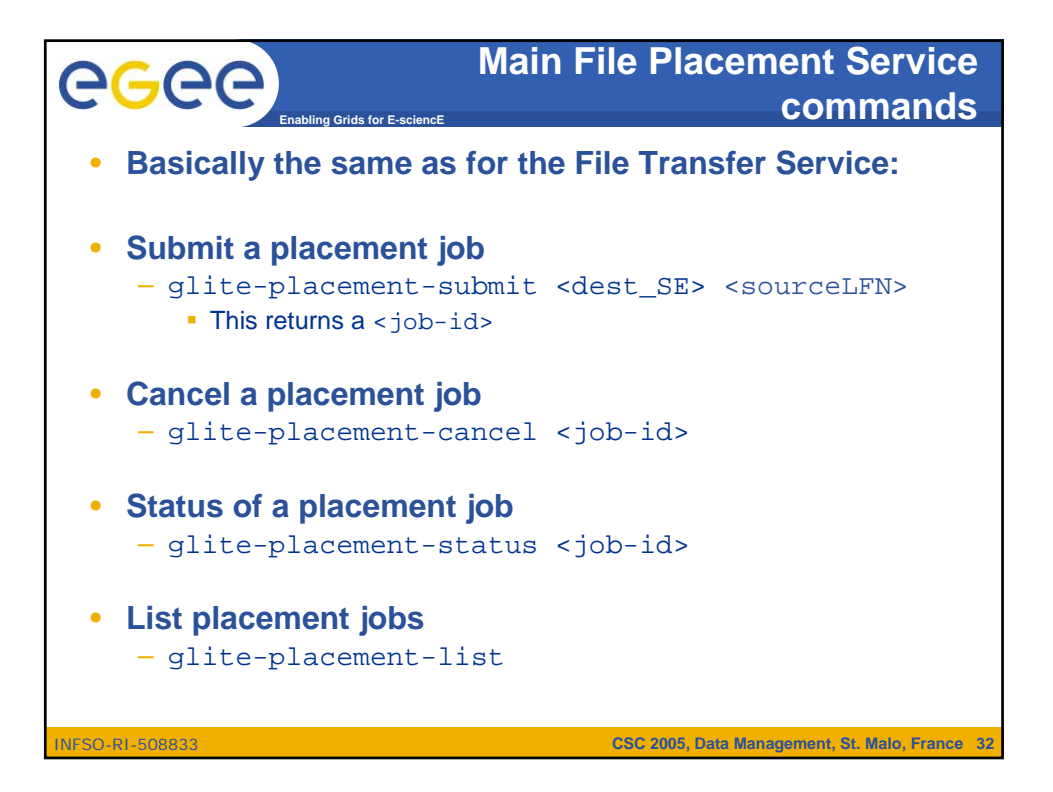

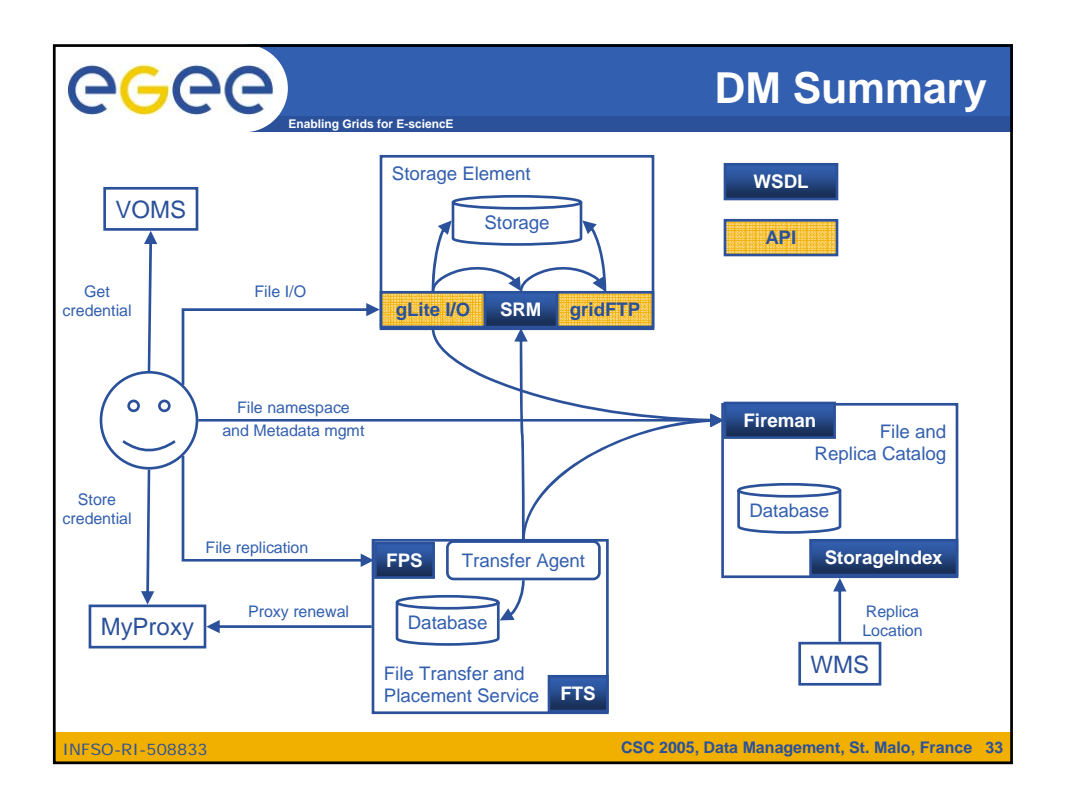

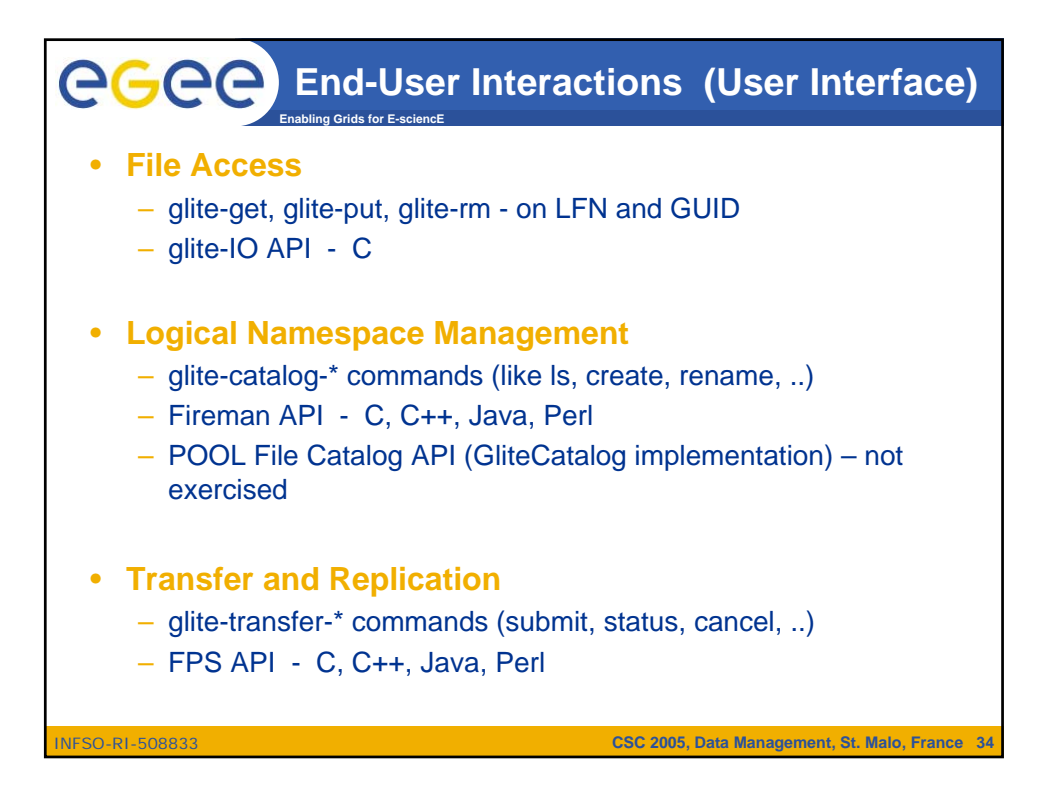

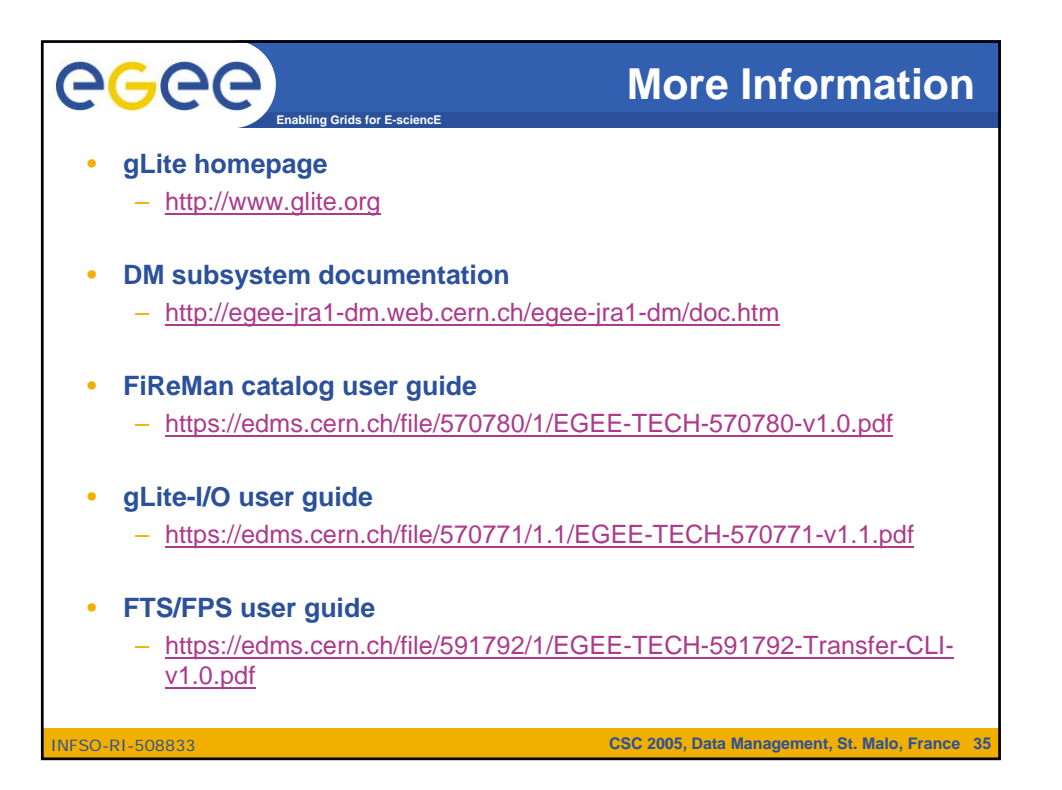